### ecerco.

### **GT210D 电子压力控制器**

#### 产品特点

- 高精度、高分辨率控制, 控制精度 0.01psi
- ⚫ 紧凑型外观设计,超小封装
- 采用电磁比例阀,使用寿命长,响应速度快
- ⚫ 内置气压、大气压、温度传感器
- ⚫ 具有绝压、表压两种控制模式,自带温度补偿

**电气参数 工作电压**

**控制信号**

**功率**

**最大电流要求**

12V±10% / 24V±10%

RS-485

 $< 200mA$ 

 $<$  2W

⚫ 内部闭环控制,具有高稳定性

#### 典型应用

- ⚫ 气相色谱仪
- 环境监测设备(如 VOCS 等)
- 微反应装置及材料制备实验装置
- ⚫ 气体发生器
- ⚫ 气体流量控制

#### 参数信息

#### **物理参数**

#### **阀门**

电磁比例阀

#### **通过气体**

非腐蚀性气体

#### **操作环境**

0-50℃

#### **储存温度**

-40~85℃

#### **长**×**宽**×**高**

22×42.5×56.85mm

工作原理

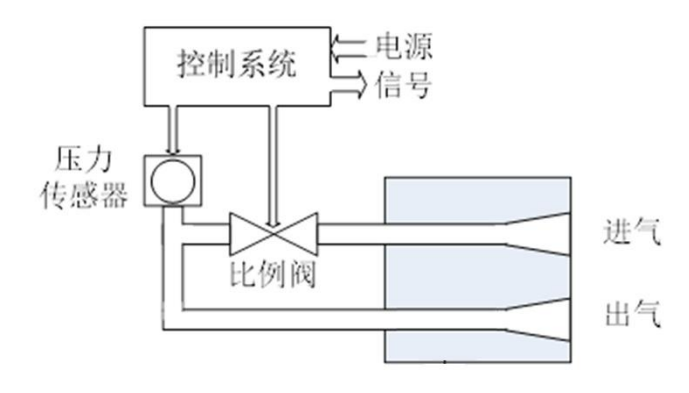

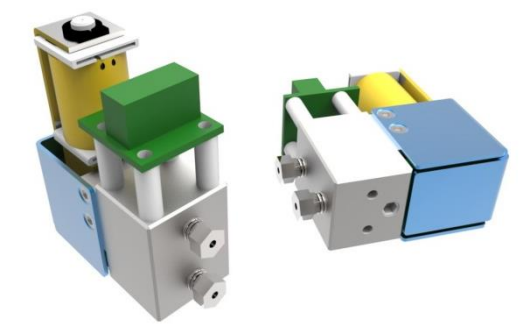

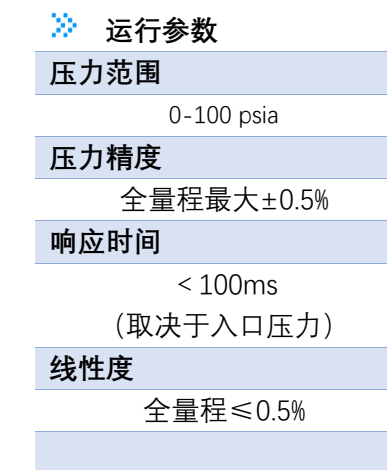

#### 接口定义

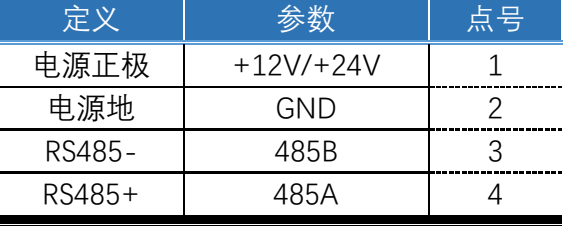

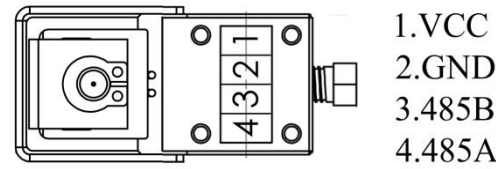

### eessoroou

#### 气体压力与流量关系

在标准状况(101.325kPa/20℃)下,干燥空气通过气阻 的压力与流量之间关系图如下:

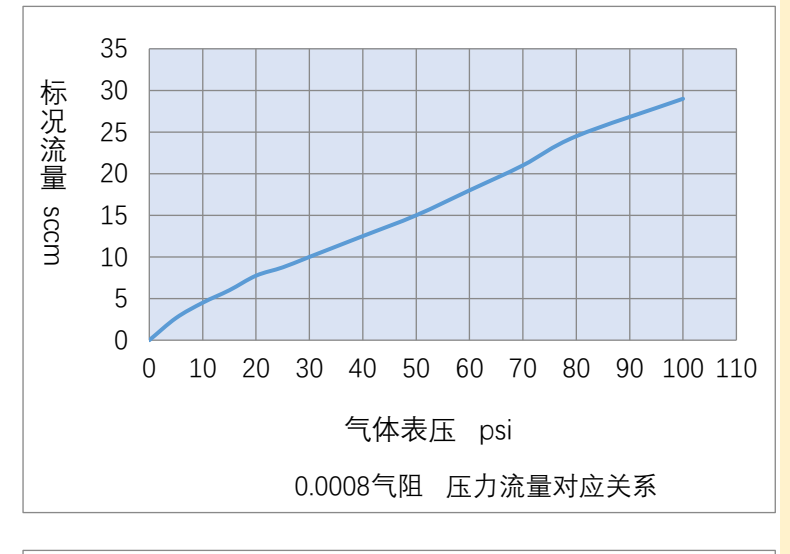

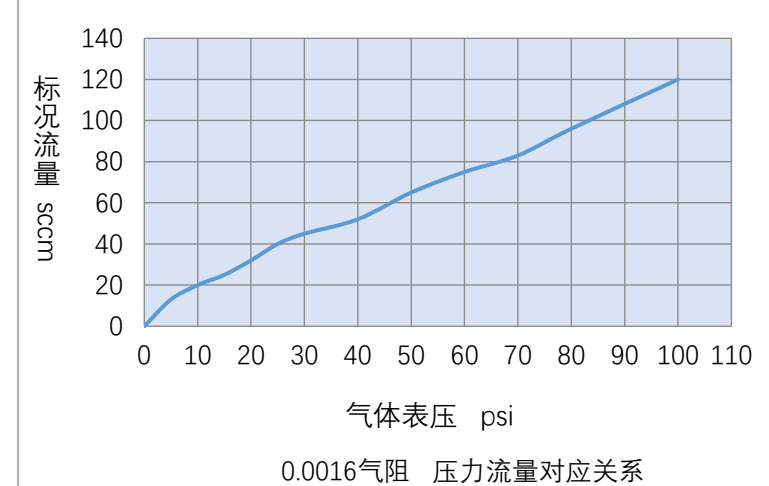

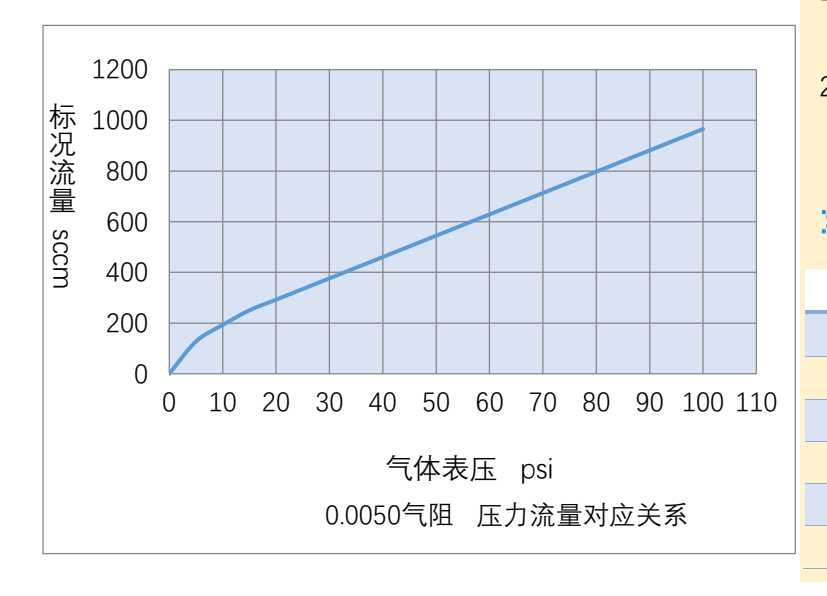

>> CV 值计算公式

$$
\Delta P < \frac{P_1}{2} \mathbb{H}
$$
\n
$$
CV = \frac{Q}{287} \sqrt{\frac{G \times T}{\Delta P (P_1 + P_2)}}
$$
\n
$$
\Delta P \ge \frac{P_1}{2} \mathbb{H}
$$
\n
$$
CV = \frac{Q\sqrt{G \times T}}{249 \times P_1}
$$

**说明:**

- Q:101.325kPa/20℃标况下,气体质量流 量,单位 sccm;
- P1:气阻进气端绝对压力;

P2:气阻出气端绝对压力;

- $ΔP:$  气阻两端压差,  $ΔP = P_1 P_2$ ;
- G:气体密度,干燥空气气体密度为 1;

T:热力学温度

#### 》 典型气阻 CV 值

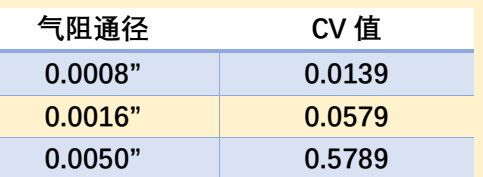

1. 此标 CV 值为标况(101.325kPa/20℃) 下,干燥空气对应的 CV 值。

2. 该 CV 值仅供参考, 实际流量以实际 测量为准。

》 气体密度

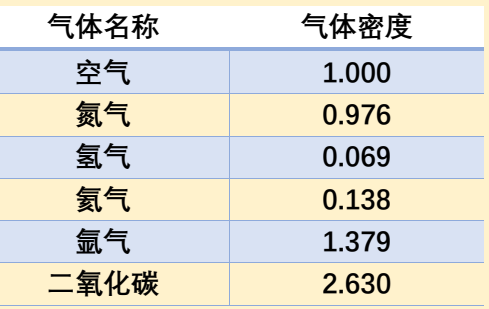

### 尺寸结构

eessonel

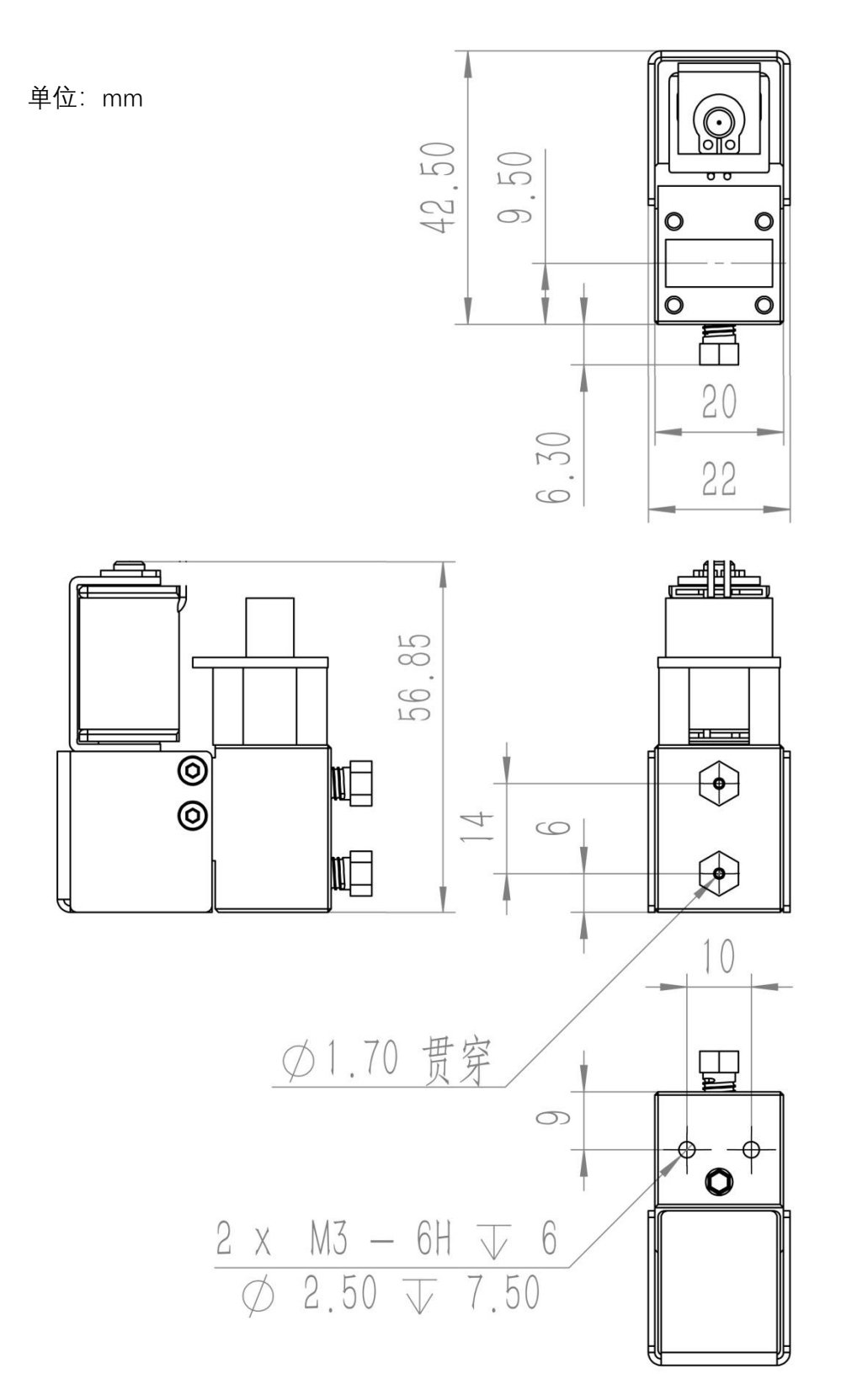

#### 串口通信协议

采用Modbus通信协议中的3号读保持寄存器和16号预置多个寄存器协议,包含CRC校验。 波特率:根据设备设定情况而定

eessa neel

校验位:无

数据位:8 bit

停止位:1 bit

数据通信格式:十六进制

具体通信协议如下:

#### ● 读取绝对压力

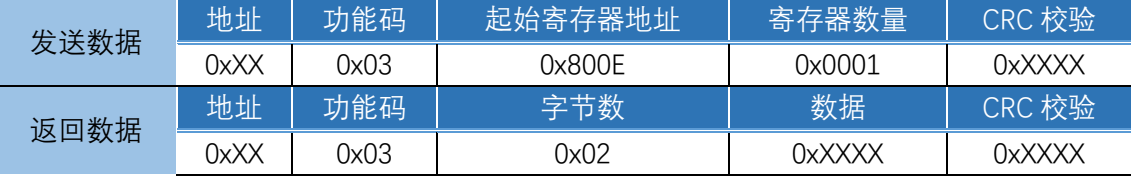

说明:当前传感器输出的电压,经过标定参数进行换算后,得到的流过 EPC 的绝对压力。 举例:读取地址为 1 的 EPC 当前绝对压力:设置绝对压力值后,原表压设定值将不再执行, 按当前绝对压力设定值进行控制。

发送数据:0x01,0x03,0x80,0x0E,0x00,0x01,0xCC,0x09

返回数据:0x01,0x03,0x02,0x00,0x00,0XB8,0x44

注: 实际流量=返回值/100(psi)

#### ● 设置绝对压力

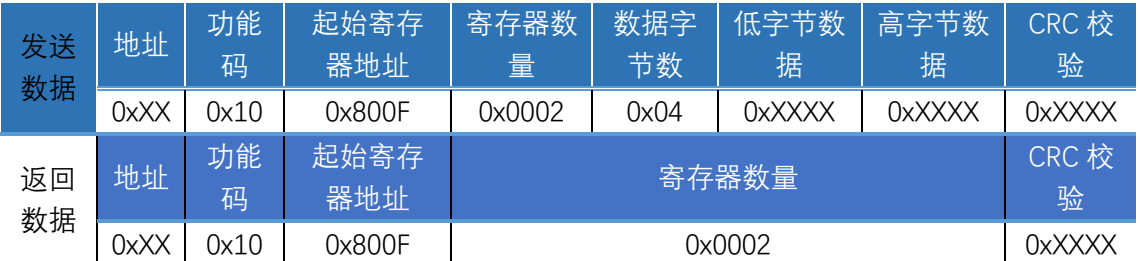

说明:在正常状态下,EPC 绝对压力的设定值。控制器将调节比例阀的开度,将实际绝对压 力控制到期望绝对压力的大小。

举例: 设置地址为 1 的 EPC 期望绝对压力为 75psi, 发送数值均是 7500:

发送数据: 0x01,0x10,0x80,0x0F,0x00,0x02,0x04,0x1D,0x4C,0x00,0x00,0x15,0x92 返回数据:0x01, 0x10, 0x80,0x0F, 0x00, 0x02, 0x58, 0x0B

#### ⚫ **读取表压**

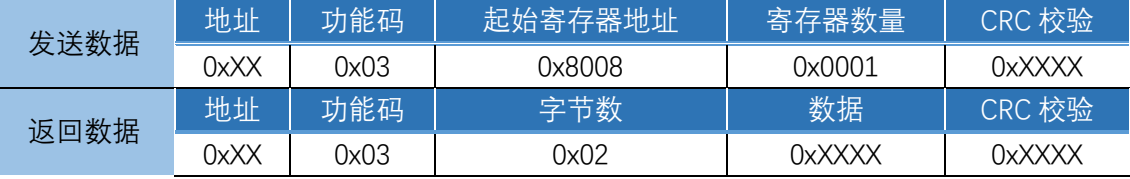

说明:当前传感器输出的电压,经过标定参数进行换算后,得到的通过 EPC 的实际表压值。 举例: 读取地址为 1 的 EPC 当前压力:

发送数据:0x01,0x03,0x80,0x08,0x00,0x01,0x2C,0x08

返回数据:0x01,0x03,0x02,0x00,0x00,0XB8,0x44

注:实际流量=返回值/100(psi)

## <u>eesstelle</u>

#### ⚫ **设置表压**

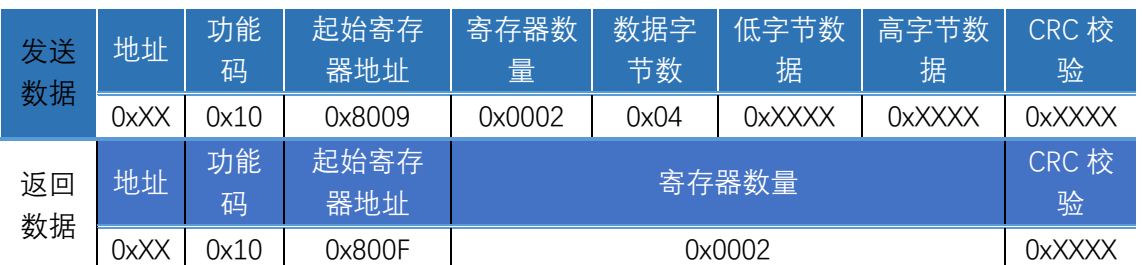

说明:在正常状态下,EPC 表压的设定值。控制器将调节比例阀的开度,将实际表压控制到 期望表压力的大小。设置表压值后,原绝对压力设定值将不再执行,按当前表压设定 值进行控制。

举例: 设置地址为 1 的 EPC 期望表压压力差为 2000 (20psi):

发送数据: 0x01,0x10,0x80,0x09,0x00,0x02,0x04,0x07,0xD0,0x00,0x00,0x52,0x8E

返回数据:0x01, 0x10, 0x80,0x09, 0x00, 0x02, 0xB8, 0x0A

⚫ **调零设置**

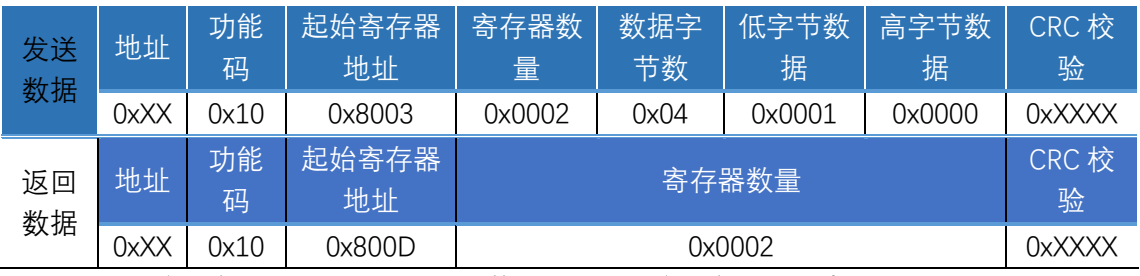

说明:下发该条命令,设备表压自行调整零点。使用该条命令时,请将电子调压阀进气口与 出气口管路断开,使电子调压阀置于大气环境中进行操作。

举例:将地址为 01 的 EPC 调零:

发送数据: 0x01,0x10,0x80,0x03,0x00,0x02,0x04,0x00,0x01,0x00,0x00,0x5D,0xD9 返回数据:0x01, 0x10, 0x80, 0x03, 0x00, 0x02, 0X98, 0x08

⚫ **更改地址**

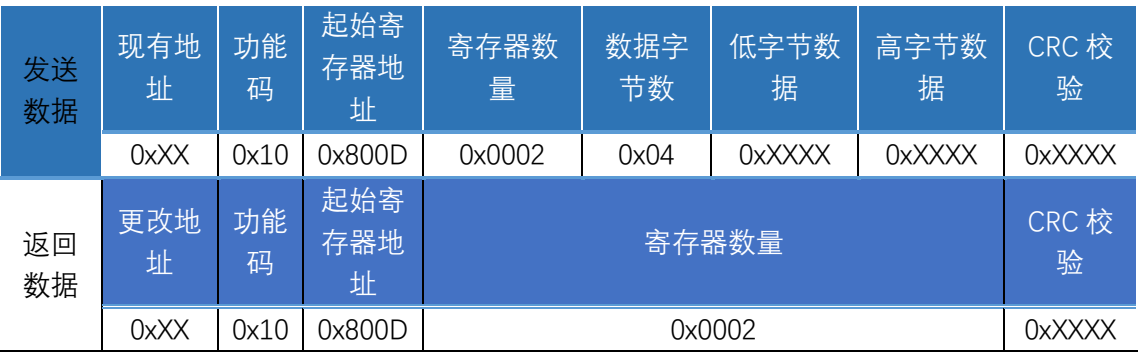

说明: 出厂默认地址为 01, 需要更改地址则使用该条命令, 收到回复后, 将设备断电重启 即可完成地址更改。地址范围为 1-100。

举例: 将 EPC 地址由 01 更改为 05:

发送数据: 0x01,0x10,0x80,0x0D,0x00,0x02,0x04,0x00,0x05,0x00,0x00,0x43,0xF1

返回数据:0x05, 0x10, 0x80, 0x0D, 0x00, 0x02, 0XF9, 0xCB

# <u>seas rocu</u>

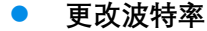

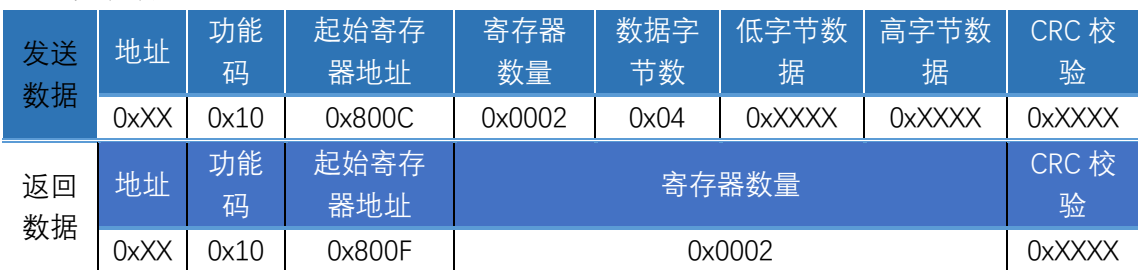

说明:出厂默认波特率为 9600,需要更改波特率则使用该条命令,收到回复后,将设备断 电重启即可完成波特率更改。设备内置以下 5 种波特率, 发送数据=波特率/100.

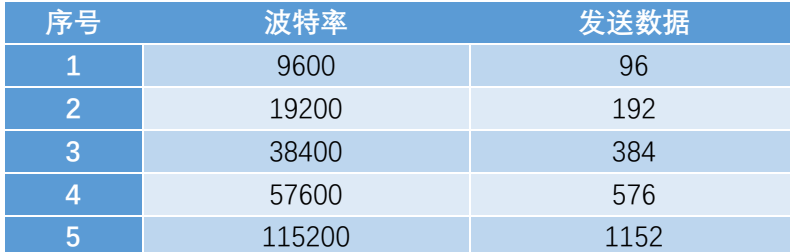

举例: 设置地址为 1 的 EPC 波特率由 9600 更改为 115200:

发送数据: 0x01,0x10,0x80,0x0C,0x00,0x02,0x04,0x04,0x80,0x00,0x00,0x92,0XE4

返回数据:0x01, 0x10, 0x80, 0x0C, 0x00, 0x02, 0xA8, 0x0B

### GASTOOL

#### ⚫ **CRC 校验**

在演算用的工件(16 位寄存器:以下称CRC 寄存器) 中逐字节处理信息。

(1)将 CRC 寄存器的初始值设为 H'FFFF。

(2)对 CRC 寄存器和信息的第 1 个字节数据进行 XOR 运算,并将计算结果返回 CRC 寄 存器。

- (3)用"0"填入 MSB,同时使 CRC 寄存器右移 1 位。
- (4) 从 LSB 移动的位如果为"0", 则重复执行步骤(3)( 处理下 1 个移位)。 从 LSB 移动的位如果为"1", 则对 CRC 寄存器和 H'A001 进行 XOR 运算, 并将结果返 回 CRC 寄存器。
- (5)重复执行步骤(3) 和(4),直到移动 8 位。
- (6)如果信息处理尚未结束,则对 CRC 寄存器和信息的下 1 个字节进行 XOR 运算,并返 回 CRC
- (7)寄存器,从第(3) 步起重复执行。
- (8)将计算的结果(CRC 寄存器的值) 从低位字节附加到信息上。

#### **计算示例:**

待计算数据:0x01,0x03,0x80,0x0E,0x00,0x01

计算结果:0xCC,0x09

发送数据:0x01,0x03,0x80,0x0E,0x00,0x01,0xCC,0x09

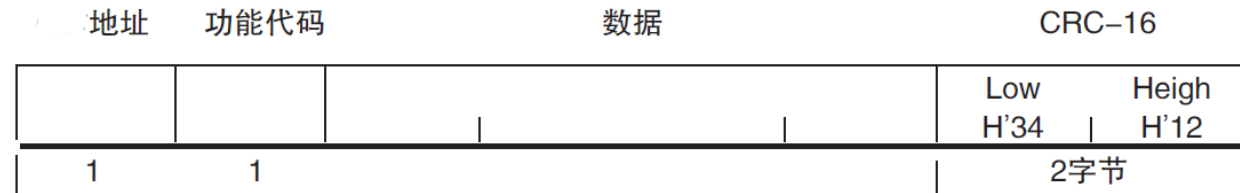

**CRC-16计算范围** 

### eestona

气路方向

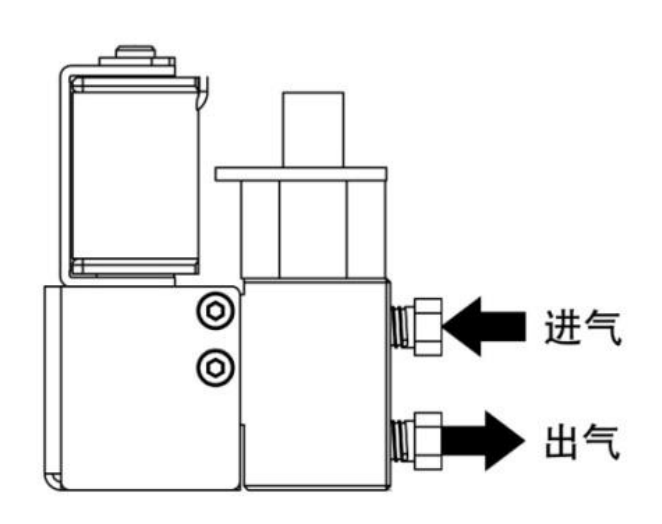

选型参考

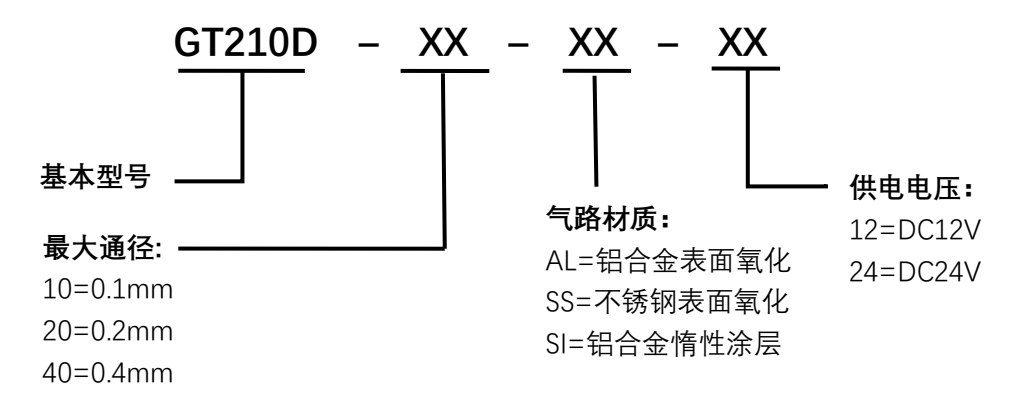

**以上为常规型号产品,可根据使用情况进行定制**

### ecestor

感谢您购买使用吉思特电子压力控制器(EPC)。

本手册描述了产品功能、性能以及使用产品达到最佳使用效果的应用方法。 请在使用该产品时注意以下事项:

- ⚫ 在使用该产品前应通读并理解本手册以确保正确的使用。
- 使用该产品人员应具有基本的电气系统知识。
- 请妥善保管本手册以确保在需要时可以随时杳阅。

#### 注意事项

- 通电期间,请勿触碰端子。
- ⚫ 不得让金属物体、导线、液体等进入控制器,否则引起设备短路、触电或火灾等危险事 件。
- 请勿将本产品置于易燃易爆等场合。
- ⚫ 绝对不要拆卸、改装以及修理该产品或解除任何内部元件。
- 请设定适合系统控制使用的产品参数。如果设定不当,可能会因意外操作而造成财产损 失或事故。
- ⚫ 请在规定的时间内对该设备进行标定,以确保设备的准确性。
- 设备通电前,请确认接线是否正确,供电电压是否符合使用手册要求。
- 使用气体必须净化,切忌粉尘、液体和油污。必要时,须在气路中加装过滤器等。
- 使用前,请确认使用气体是否与标定气体相符,以免导致流量数据错误。
- 请勿使用腐蚀性气体, 以免 EPC 气路损坏。

#### 保修与服务

- 本公司生产的 EPC 产品在出货 1 年以内,如果用户按照使用手册正常使用,且产品没 有遭受物理损害、污染、改装或翻新,若有问题,免费维修。
- 免费维修范围,不包含气路接头及气路接头密封圈。
- ⚫ 请收到产品后及时对产品进行验收,出现问题请及时反馈销售人员。
- 保修期内,产品必须由本公司或授权的服务中心修理。
- 用户使用过有毒、有污染或腐蚀性气体的产品,本公司将不负责修理或保修。
- ⚫ 输入的气体压力必须符合产品的耐压标准, 不能超过该产品要求的最大压力。
- 产品的使用气体必须与用户订货选择的密封材料相适应, 用户有责任按照可用的安全 规章使用每种气体。不正确的使用产品会使保修无效,由于不正确的使用所导致的损害 不能归咎于本公司。
- ⚫ 禁止自行拆开 EPC。如果自行拆卸造成损坏,则本公司承诺的保修无效。

天津吉思特仪器仪表有限公司

2020-06-02